**财经格式的 文件?-股识吧**

**件?还有如何打开. 财经格式的 文件?**

 $K$ 

---- ---EXCELL

 $\frac{a}{a}$  and  $\frac{b}{b}$  and  $\frac{c}{b}$  and  $\frac{c}{b}$  and  $\frac{a}{b}$  and  $\frac{a}{b}$  and  $\frac{a}{b}$  and  $\frac{a}{b}$  and  $\frac{a}{b}$  and  $\frac{a}{b}$  and  $\frac{a}{b}$  and  $\frac{a}{b}$  and  $\frac{a}{b}$  and  $\frac{a}{b}$  and  $\frac{a}{b}$  and  $\frac{a}{b}$  a

**同花顺某只股票数据怎么导出\_\_利用股票软件如何导出某**

**只股票的历史数据?比如同花顺软件?还有如何打开.**

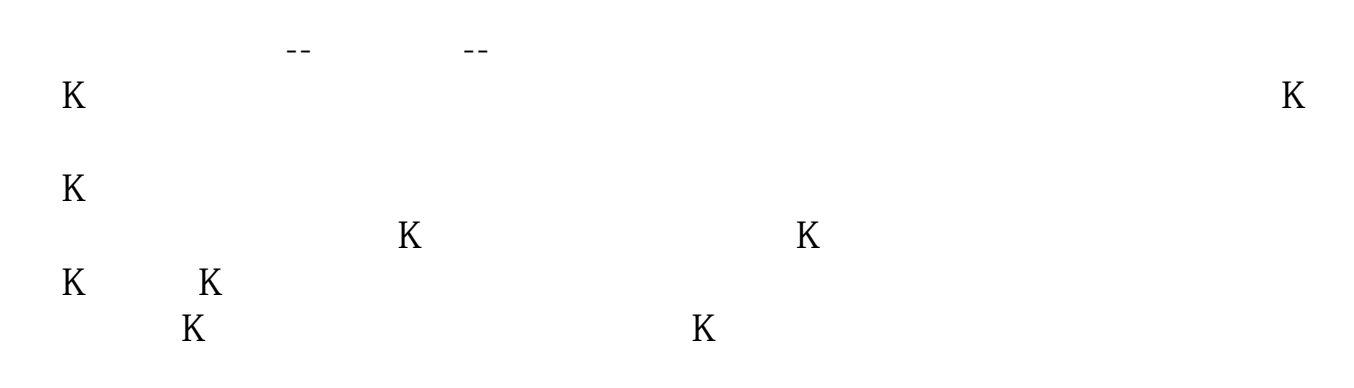

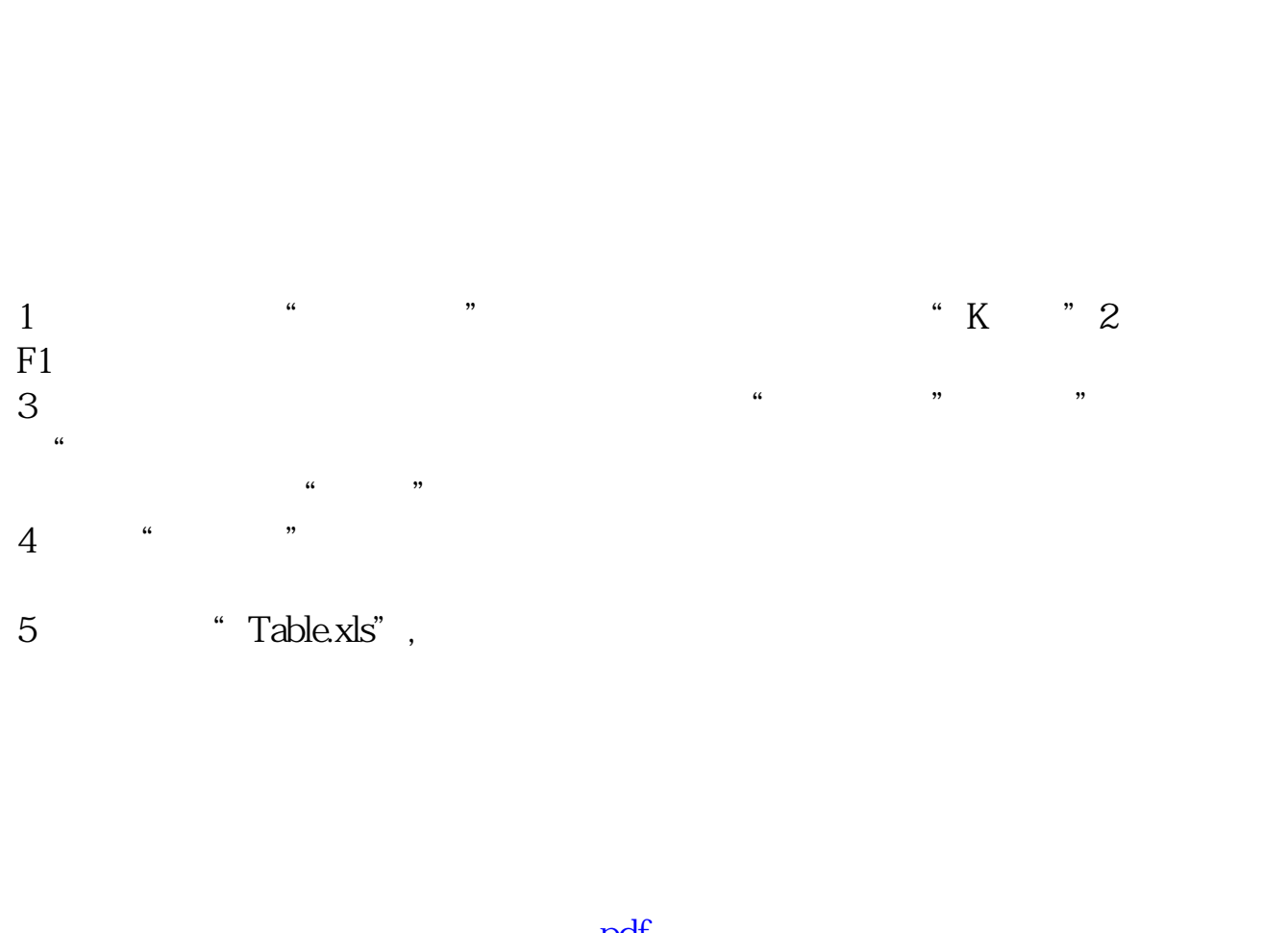

 $K$ 

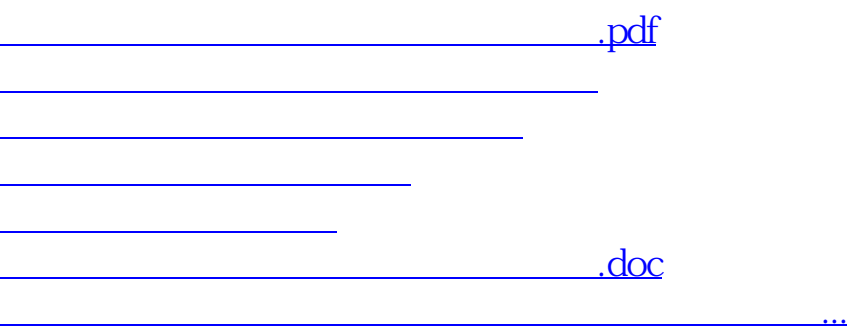

<u><https://www.gupiaozhishiba.com/read/12051258.html></u>